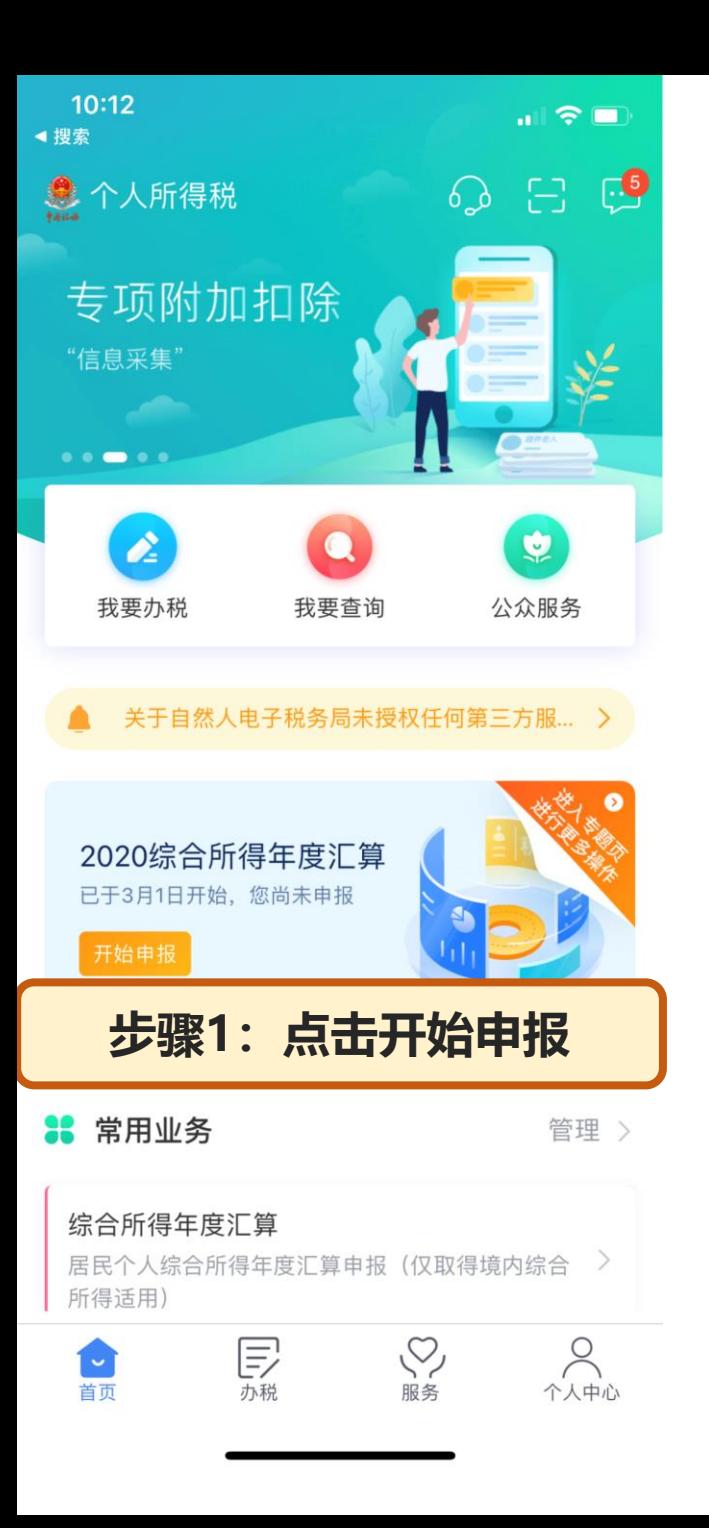

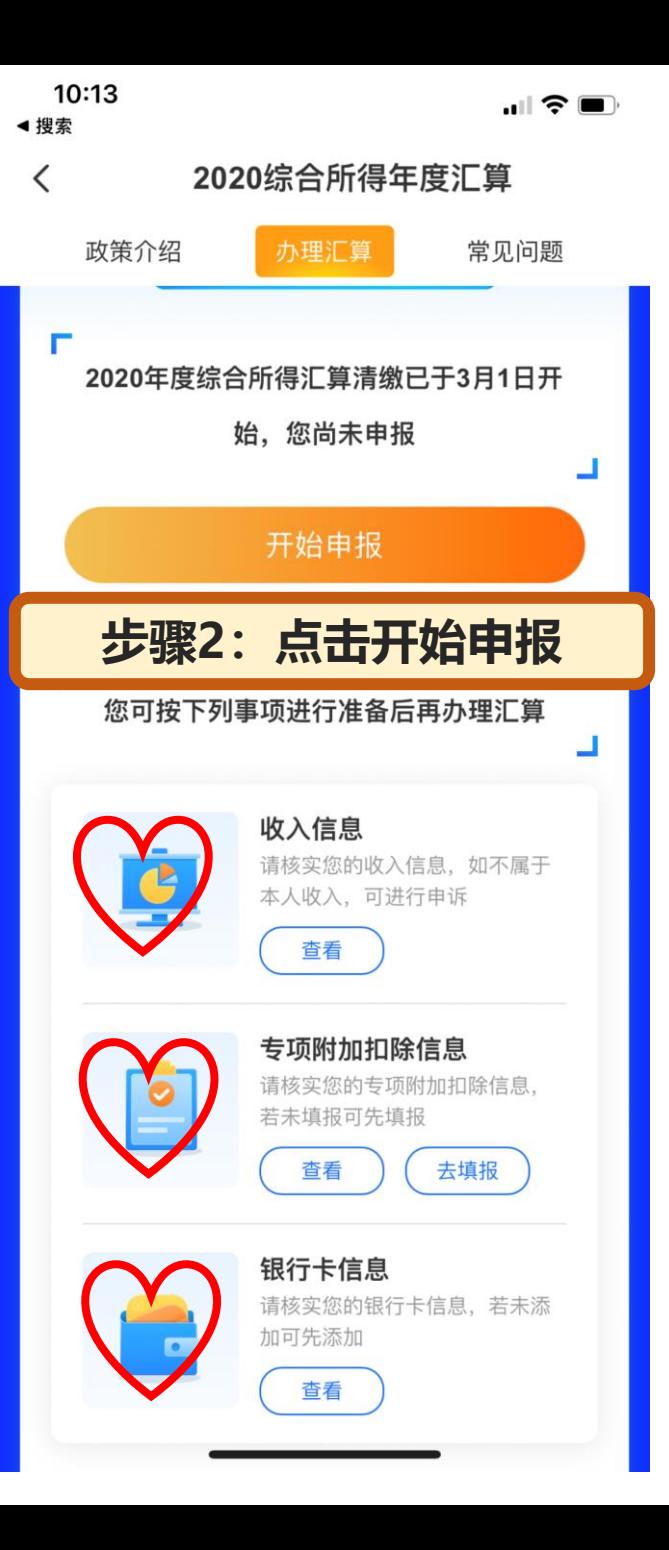

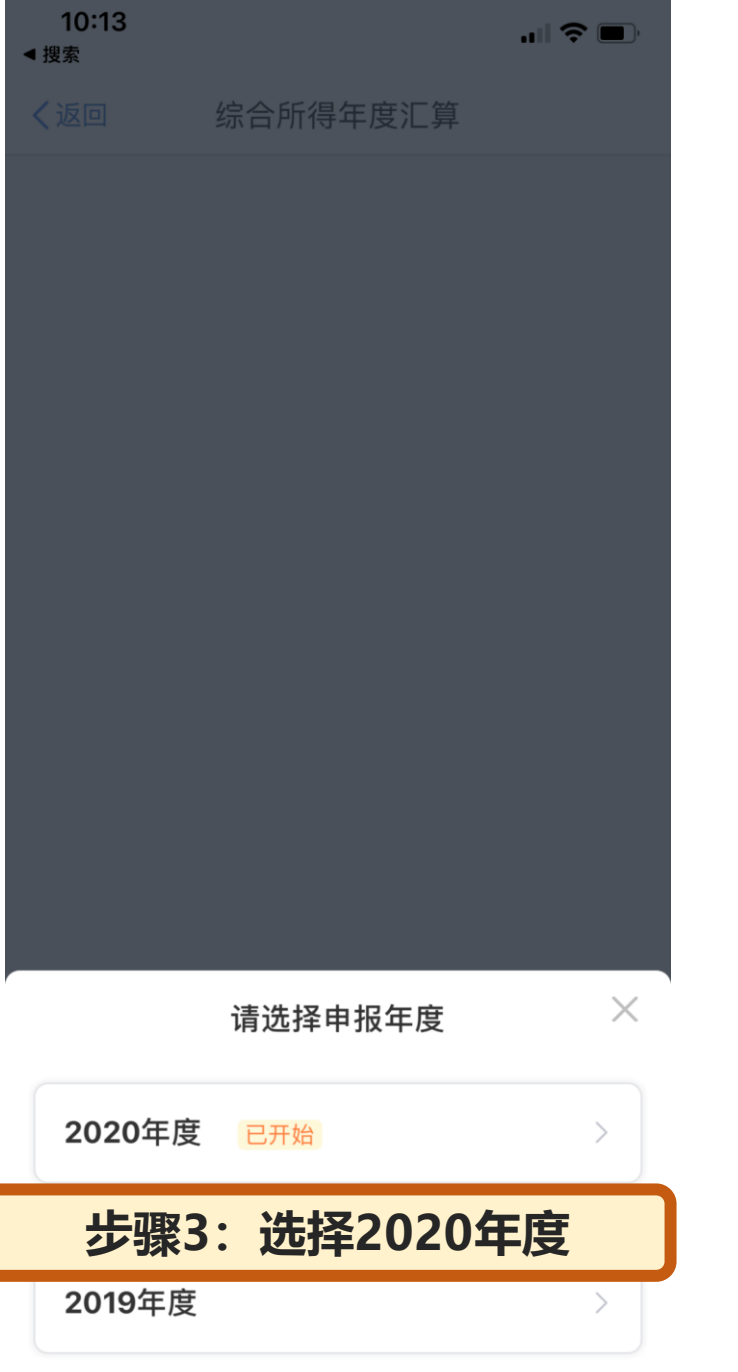

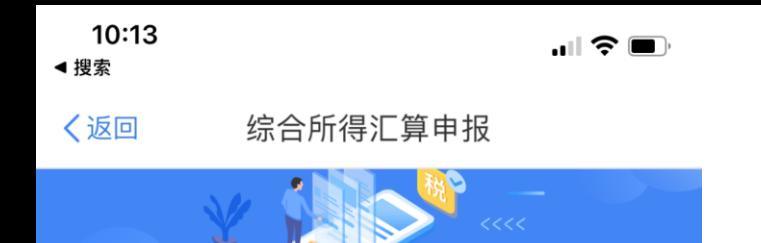

## 温馨提示

仅取得境内综合所得且需要办理汇算申报的,可在本功能 界面办理申报。

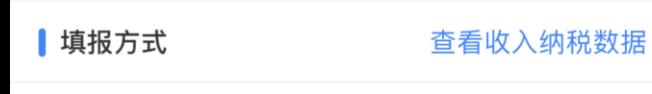

## 我需要申报表预填服务

数据来源于自行申报及支付方扣缴申报

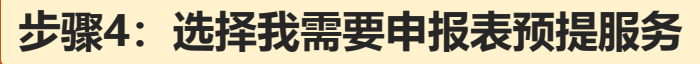

◀ 搜索 〈返回 标准申报须知 标准申报须知 (我需要申报表预填服务) 请您耐心阅读以下提示: 1、如您在2020年度已依法预缴个人所得税,且年 度综合所得收入不超过12万元或者年度汇算应补税 金额不超过400元或者不申请年度汇算退税, 可免 于办理汇算申报。 2、如您有符合条件的大病医疗等专项附加扣除, 请提前在"专项附加扣除填报"模块填写信息。

 $\mathbf{u}$   $\mathbf{\hat{z}}$ 

10:13

3、如您有未申报的收入或未足额享受的税前扣除 项目, 可在汇算申报时补充申报。

请仔细阅读《申报表使用说明》、《申报注意事 项》和《预填数据使用须知》后进入正式申报。

我已阅读并知晓

步骤5: 点击我已阅读并知晓

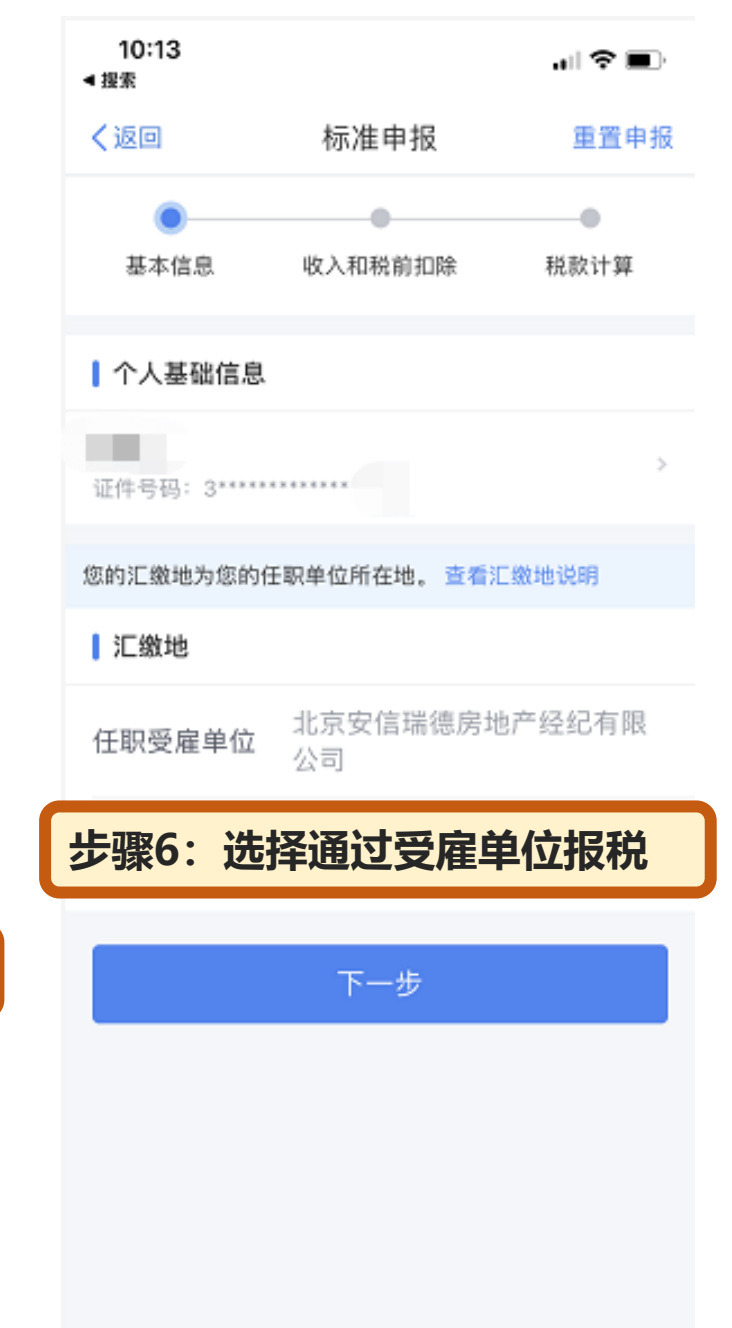

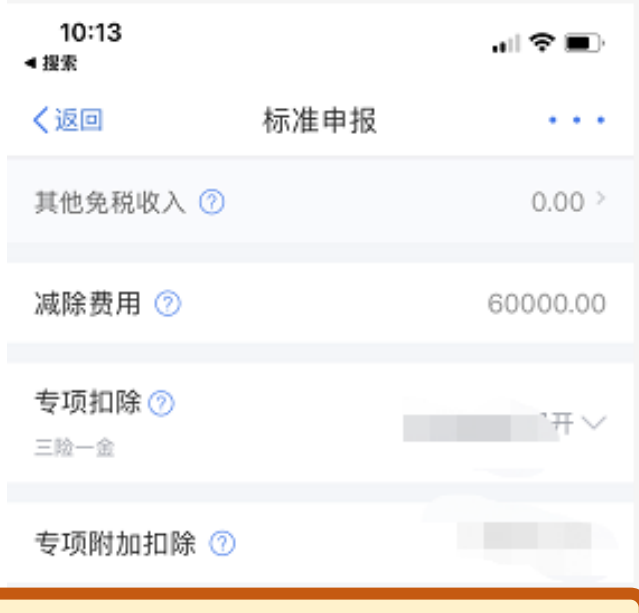

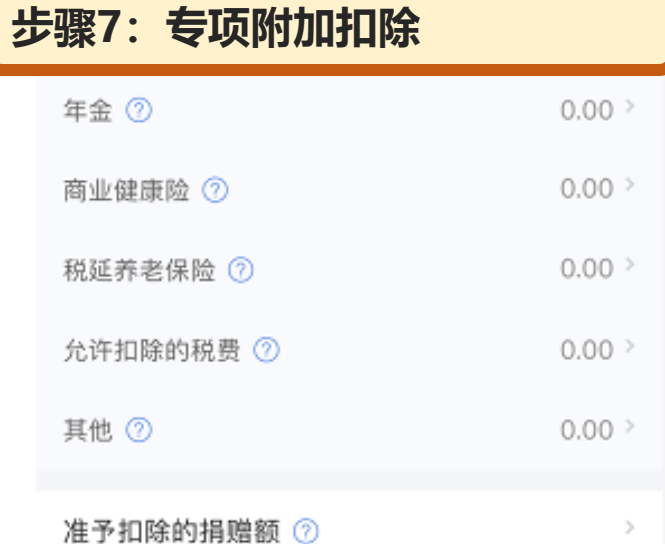

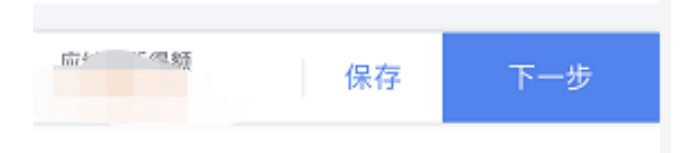

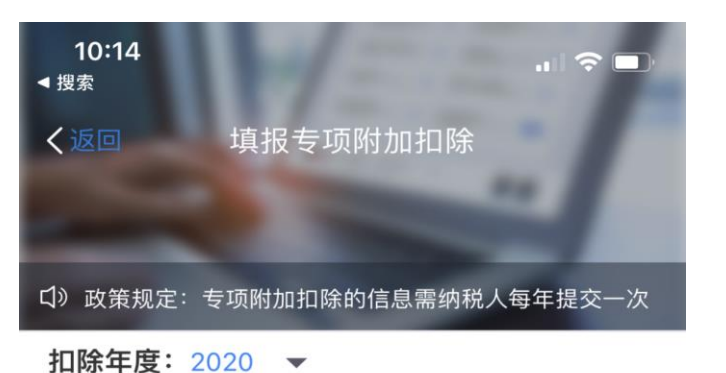

填报专项附加扣除之前请选择扣除年度、填报的信息将会 在选择的扣除年度中生效。如需修改已填报的专项附加扣 除信息,可点击此处进入

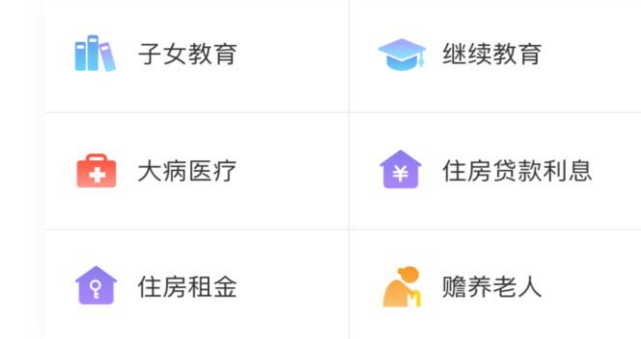

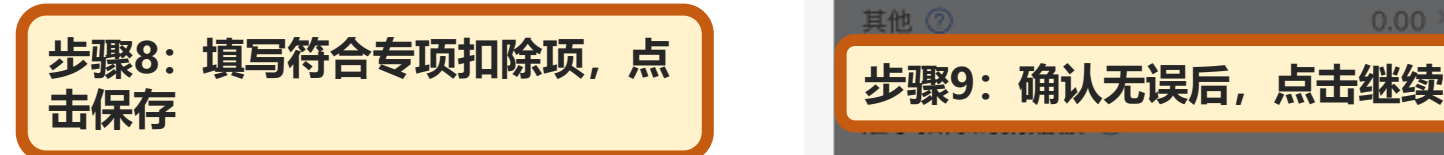

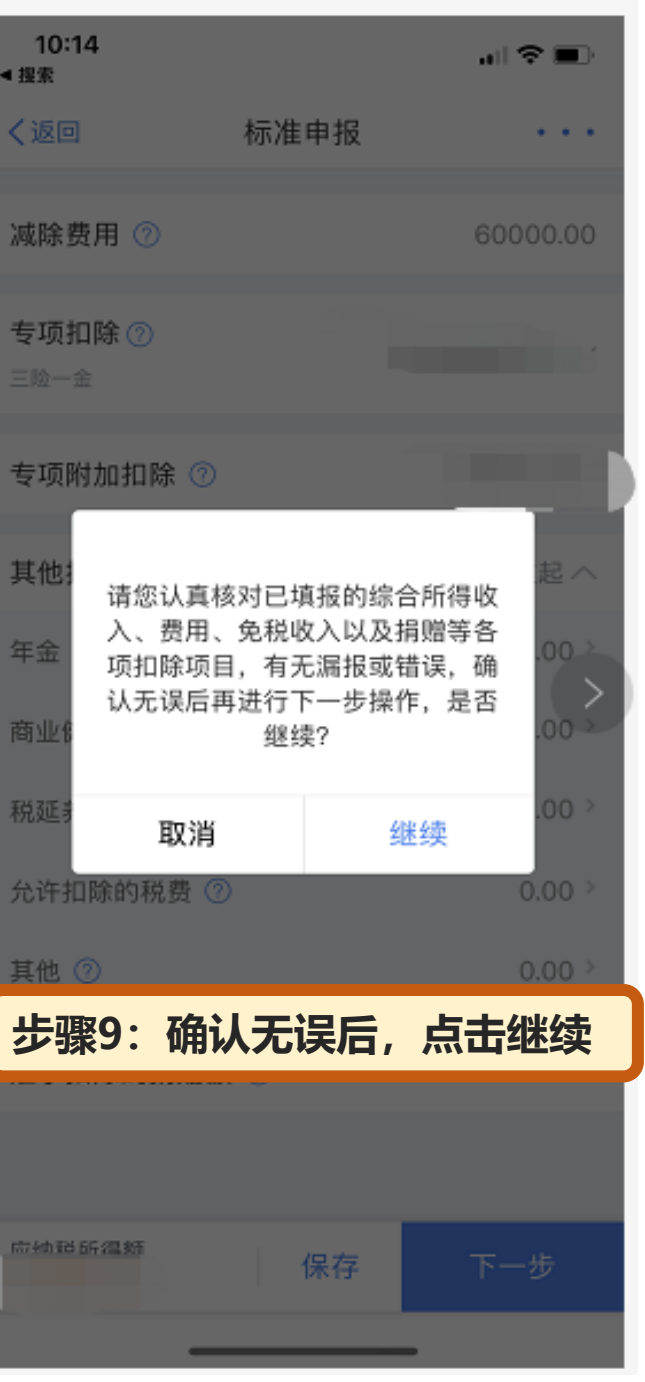

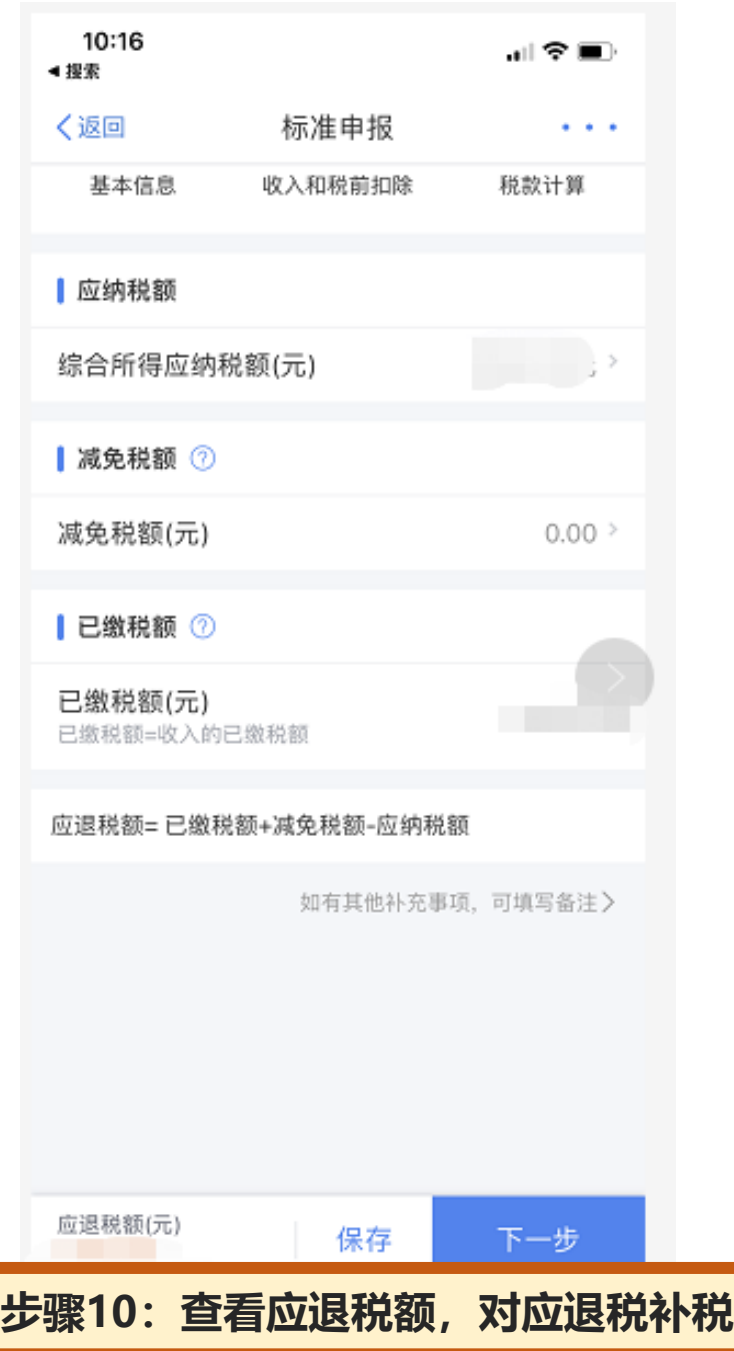

## **其他说明:**

- 1、提前下载"个人所得税APP";
- 1、此次汇算清缴,汇算周期为2020年度个税;
- 2、个税系统操作周期:2021年3月1日至2021年6月30日;
- 3、纳税人汇算清缴申报情况如下表:

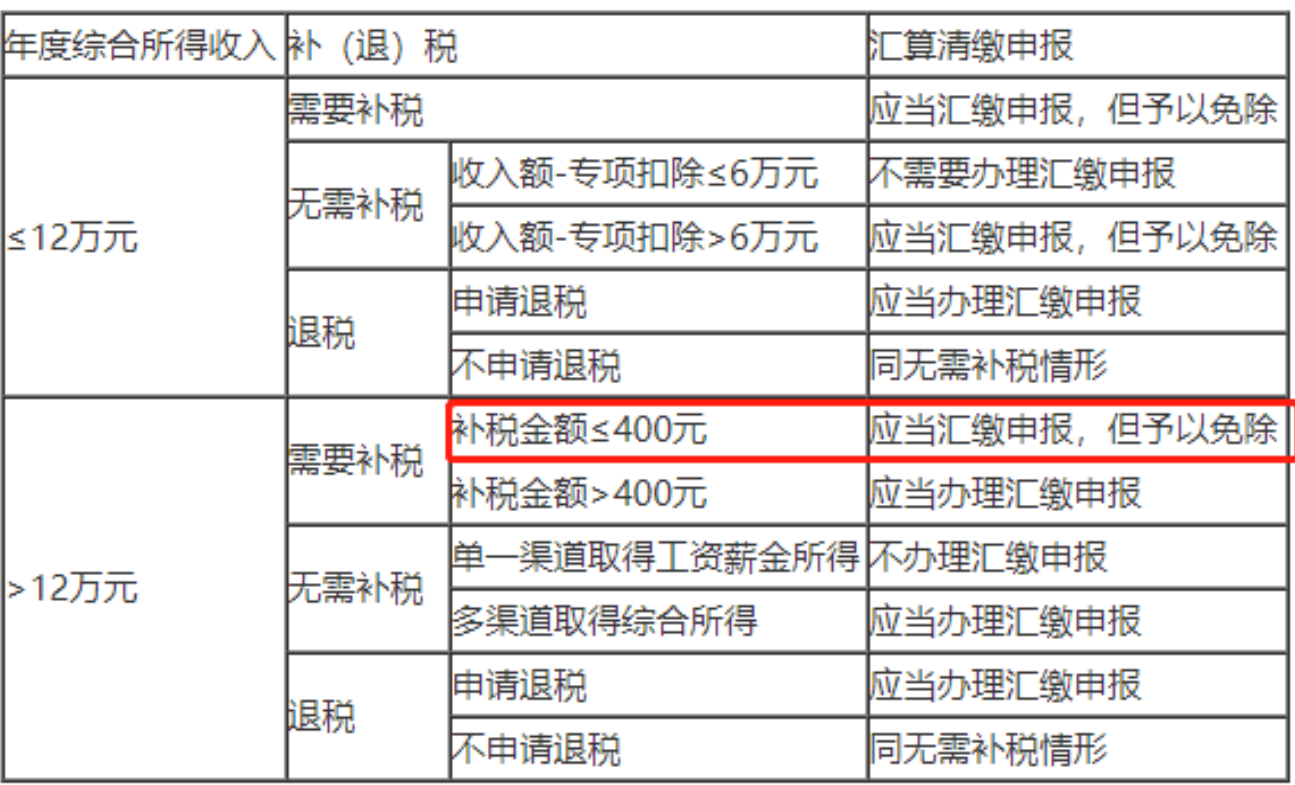